# **Corpus-based computational linguistics: A practical investigation of the procedures involved in the selection, study and exploitation of a relevant corpus**

Sean Romano Maddalena (srm@gol.com) University of Ashiya, Japan

#### **Abstract**

This paper charts a corpus analysis research investigation that was conducted in response to a classroom question. The linguistic features under investigation are "used to" and "be used to"; two grammatical forms whose constructional similarity often causes problems for beginner-level students. This intentionally limited study outlines, by way of a stepby-step approach, the practical procedures involved in the assimilation and manipulation of computer-generated data. It is hoped that novice investigators may gain some valuable insight as to what even simplistic inquiries can bring for themselves as linguistic theorists, and to their learners embarking on a greater understanding of language meaning and usage.

### **A Brief History of Corpus Linguistics**

Studies of language can be divided into two main areas: studies of structure and studies of use. Corpus analysis (CA) focuses on the second of these, studying actual language used in naturally occurring texts. Ever since Firth (1957) stated that "You shall know a word by the company it keeps", it has been a practice in linguistics to classify words not only based on their meanings but also based on their co-occurrence with other words. However, in a purely practical sense, it is only in recent times that machines have given us the ability to identify these relationships in a meaningful and significant way.

From the simple listing of words in the Middle Ages by hand to the earliest corpusbased analyses of literary styles, through to the first modern electronically readable corpus, the Brown University Corpus of American English, (and its close cousins the Lancaster-Oslo/Bergen corpus and the Kolhapur Corpus), the computer-aided analysis of vast amounts of authentic data has come a long way in a very short time. Almost half a century ago Firth (1957: 31) made the following prophetic statement: "The use of machines in the linguistic analysis is now established". John Sinclair (1991: 1) describes the evolution through the last three decades in the following way: " Thirty years ago when this research started it was considered impossible to process texts of several million words in length. Twenty years ago it was considered marginally possible but lunatic. Ten years ago it was considered quite possible but still lunatic. Today it is very popular". This popularity has led to an increased understanding of the relationship of meaning to form as formal patterns, previously undetected, have come to light. Sinclair states again, "At the very least, the quality of linguistic evidence is going to be improved out of all recognitionq¥Êt is my belief that a new understanding of the nature and structure of language will shortly be available as a result of the examination by the computer of large collections of texts"

(1991b: 489). Stubbs (1996) concurs, "computer-assisted analysis of texts and corpora can provide a new understanding of form-meaning relations".

It should be noted that CA involves far more than using computers for the simple counting and quantifying of linguistic features into sets of statistics. Though this may be seen as the first step in a two-stage process, it is the subsequent, qualitative analysis that provides the more revealing evidence "to propose functional interpretations explaining why the patterns exist" (Biber, Conrad & Reppen, 1998: 9). As a practical investigation, however, this paper focuses primarily on the procedures involved in obtaining and manipulating the data required to create a corpus, and while it does present some insight into possible pedagogic considerations and offer tentative conclusions based on corpus generated evidence, its scope is intentionally, limited.

#### **Choosing a Corpus**

Source, size, and selection

In response to a recent classroom inquiry, the linguistic features under investigation are "used to" and "be used to"; two grammatical forms whose constructional similarity often causes problems for beginner-level students. For this investigation, I chose to use two established corpora, the Lancaster-Oslo/Bergen Corpus (LOB), of British English established by Geoffrey Leech and Jan Svartvik, and its American counterpart, the Brown University Corpus of American English (Brown), running parallel investigations under different methodological conditions. The two corpora are very similar in design: each taken from a total of some five hundred texts across a wide range of registers, a combined total of approximately two million words.

Size is a prime concern for successful corpus-based lexicographic research. As Biber et al. warn: "To study the meaning and use of words, we need a very large corpus — a 1-million word corpus will not provide sufficient data for many words to allow for meaningful generalizations" (1998: 30). However, with more common words in a text of this size, frequencies are generally considered to be quite reliable. At a million or so words each, I was hoping that my choice of general-purpose corpora would provide enough evidence to sufficiently highlight linguistic elements for possible future pedagogic exploitation.

# **Methodology**

As primarily a practical research study, I chose to conduct this investigation employing a number of differing methods. In the first instance, I examined the LOB corpus using a CD-ROM provided by the International Computer Archive of Modern English (ICAME), running the analysis through a software application, the Aston Text Analyser (ATA), supplied by Aston University. I also used part of the LOB corpus to examine the practical problems one might encounter in the creation of a pedagogic corpus, established corpora not always being readily available for investigation and exploitation.

As a reflection of recent advances in Internet technology, I was also interested in conducting a limited parallel study, making use of an on-line version of the Brown corpus,

a free but time-restricted service provided by the University of Pennsylvania's Linguistic Data Consortium, (LDC). Details of distribution and copyright restrictions of both texts are included, (Appendix C).

It should be noted here that although the Brown corpus is also supplied on the ICAME CD-ROM, I chose not to access it in the traditional way preferring instead to examine the benefits and shortcomings of locating and accessing corpora via the alternative, and increasingly popular, on-line method.

### **Equipment Used**

The study was conducted with the aid of a generic desktop personal computer running the Windows operating system. Software support was provided by the WinATA Mark 2 text analyser, a word processor, MS-Word 97, and an Optical Character Recognition (OCR) program, Caere Omni-Page Pro 9.0 used in conjunction with a flatbed scanner.

# **Data Input: Scanning and OCR**

### **Equipment and procedure**

In some instances, teachers and researchers may not have access to established corpora due to resource limitations. In other cases, most notably for investigations in English for Specific Purposes (ESP), it might be necessary to manually create a specific pedagogic corpus. In creating such a corpus for use in CA, one possible means of inputting data is to scan text directly into a computer using a suitable combination of hardware and software. To explore the limitations of such a procedure, I used a Microtek ScanMaker X6 scanner, a low budget flatbed model, together with Caere Omni-Page Pro 9.0 OCR software, which was supplied as part of the scanner package.

For the limited purposes of this exercise, I first selected a section of some five hundred words from my LOB corpus, cut and pasted them into a new document, and saved this as a separate text file. This was then printed onto a standard sheet of A4 paper and then scanned directly into the computer. Almost flawless text conversion is testimony to the development of OCR software in recent times. A few years ago a similar exercise may well have resulted in a bout of severe frustration, even when scanning a simple page of text. These days, more advanced programs such as Omni-Page Pro offer much greater speed, reliability, and flexibility, especially when integrated into established word processing applications such as Word and Word Perfect. Carefully scanned pages of text assimilated in this way can form the basis for a 'personal' pedagogic corpus, to be subsequently examined by a suitable text analysis program.

#### **Some Points to Note**

There are two significant considerations that can affect the quality of the final output from the scanning procedure. Firstly, and most importantly, is the quality and condition of the document that one wishes to scan. I was using a printed black text on a clean sheet of white plain paper. Highly colored, glossy, marked, or even creased papers have all been known to cause problems with OCR software. The second consideration relates to the

ISSN 1442-438X *CALL-EJ Online, 3*(2), 37-52

complexity of the document. As my inquiry revealed, regular text is not a problem for this kind of application. However, when one mixes text, graphics, and tables, more time needs to be spent in the setup process before attempting the conversion. I also found in this exercise that the software occasionally flagged correct words simply because they were not in the dictionary it was using.

# **LOB and ATA**

#### **Installation**

Installation of the ATA software suite is via CD-ROM. It is important to note during the installation process that for the software to function correctly, all files must be extracted into the same location and not into separate folders. The correct installation creates two executable programs; ataIndex and ataInsight which must be run separately, one after the other. The first of these, as the name suggests, creates and indexes the corpus. In the case of LOB, this entails specifying the correct path for the location of the text to be indexed and titling the project appropriately. When the indexing has been completed, it is then necessary to run the second application, ataInsight. This opens an 'Open ATA project' window in which the now indexed LOB text can be found. On selecting 'OK', the program starts its analysis of the chosen project.

#### **Frequency and filter**

My investigation is to specifically look for occurrences of "used to" within the corpus. To do this, it is first necessary to locate "used" from the 'Word Frequency List' which opens automatically on the left side of the screen. Selecting this entry, (with 'Collocations' checked in the right-button mouse menu) creates a list of contexts in a right-hand window; some 181 entries in total.

Next, it is desirable to refine a little further using the collocation 'Filter' option, reducing the list to those lines containing my chosen sub-string. Adding "to\_" to the filter generates a final list of 178 concordances which contain only my target search string, "used to". By selecting 'Export' from the right-button mouse menu, concordances can then be exported with relative ease from within the application and opened in a word processor, ready for tabulation, (Appendix A). From a total of 1,022,828 tokens, the following frequency list is generated. Relative frequencies are out of 10,000:

| Type    | Raw<br>frequency | Relative<br>frequency |
|---------|------------------|-----------------------|
| to      | 26375            | 257.86                |
| used    | 644              | 6.29                  |
| used to | 178              | 1.74                  |

Fig.1 LOB Corpus frequencies for "to", "used" and "used to".

#### **Observations**

Presentation, an important consideration not merely for aesthetic purposes, also demands a practical working knowledge of basic word processing operations. Ideally, for beginnerlevel students, concordances are presented in a clear and easy to read tabular format, sorted alphabetically to enable the swift identification of collocation patterns, (Appendix A and Appendix B).

# **Brown Corpus**

As mentioned above, the Brown corpus is accessed through the University of Pennsylvania's LDC internet site. It offers a selection of corpora for real-time analyses through access, as a 'guest user' is restricted to twenty days. On acceptance of the user terms and conditions, one is invited to enter the relevant search criteria in a series of selectable fields.

An initial search returns a tagged frequency list and generates concordances for the identified search pattern. The complete list of Brown concordances is provided in their processed form, (Appendix B).

From a total of 1,189,209 tokens, the following frequency list is generated. Once again, relative frequencies are calculated out of 10,000:

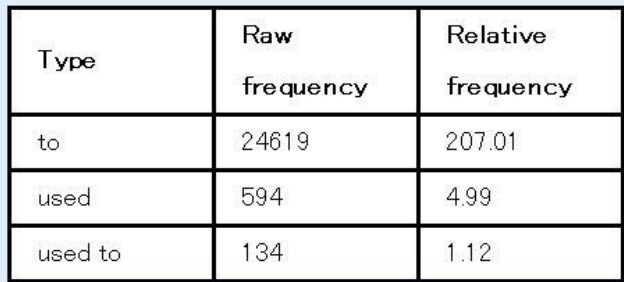

Fig.2 Brown Corpus frequencies for "to", "used" and "used to".

#### **Observations**

Established corpora are often the culmination of a great deal of time, effort, and, most significantly, money. Such investment is jealously guarded and may not, therefore, be made generally available without due considerations of costs. In some cases, this may prove to be prohibitive to the less fortuitous researcher. In this light, it can be seen that the ability to access a large on-line corpus in real-time is extremely useful for those unable to avail themselves of the more traditional resources, and also appealing to those who lack the practical wherewithal necessary for the successful exploitation of a complicated text analysis program. Such corpora also offer the added benefit of speed; a list of concordances can be generated in a matter of seconds. However, at this early stage of development, the on-line corpus does not yet offer the flexibility or power of a dedicated software package, such as ATA, to sort or to filter, as need dictates.

# **Analysis**

The majority of the concordances in LOB are taken up with "used to" employed to describe past situations and events. There is a visible tendency within the list to collocate with the verb "to be" and also with other common verbs:

- ⚫ as fresh as it used to be, though an
- ⚫ you herself what she used to be.
- ⚫ But then I used to be a racing
- reading ," wrote Francis Williams," used to be a Socialist

The corpus provides twenty-eight instances of "be used to" meaning to be "accustomed to". The propensity is for the item to collocate with a noun or a verb, notably the gerund. Of the total number, only eleven occur with the gerund, which is the collocate most commonly highlighted in beginner-level textbooks. Textbooks also tend to focus on the gerund occurring after the target form:

- time before I got used to calling them portholes.
- ⚫ Clara was used to following his lead
- seemed to have been used to seeing couples engaged

whereas LOB offers examples of the gerund occupying a position before the target form:

- a bit of getting used to
- She took time getting used to the indoor lavatories

And a single instance of a noun coming between the two:

⚫ garage, but he was used to Grant taking his

A further significant observation is that more than half of these concordances demonstrate collocations with the verb "get":

- ⚫ You'll have to get used to my bad morning
- heavy, but one got used to this

Though not the focus of this particular exercise, the list also provides some examples of the target form performing a third linguistic function, the passive voice:

- ⚫ descriptions can also be used to refer to performances
- ⚫ ratio decidendi}is normally used to refer to some
- ⚫ beggars, a term often used to describe the population,
- ⚫ ferromagnetic spinel is sometimes used to describe those ferrites

With Brown, as with LOB above, "used to" describing past events tends to collocate with the verb "to be" and other common verbs:

- eem high, but they used to be even higher,
- spe said, This soil used to be like that
- $\bullet$  ard roll.  $\lt$ s This used to be part of

Also present, as noted in LOB, are instances of "used to" employed in the passive voice:

- ma. The method used to scan the eye
- ⚫ I rand, IOCSIXG, is used to specify the second

The Brown corpus offers twelve examples of "used to" meaning to be "accustomed to"; less than half of the total number present in LOB. Of these, only five collocate with the gerund:

- $ke$  a little getting used to not because it
- ⚫ ur people have been used to accepting things as
- that must have been used to booming, `` and th
- ⚫ he governor was not used to having his integrit
- $\bullet$  jealous.  $\lt s$  He's, used to me bringing home

and only two of the twelve co-occur with the verb "get":

- $\bullet$  ke a little getting used to not because it
- little time to get, used to. After a

# **Possible Pedagogic Applications**

In the classroom, concordances produced through the analysis of a suitable corpus can provide valuable data for the testing of existing grammatical models and practical material for the production of cloze exercises. A closer examination can also reveal patterns and constructions that may not be covered in prescribed textbooks.

The initial intent of this study was to examine the differences in usage between "used to" and "be used to". My learners do not have a significant problem with the former but do express confusion when attempting to differentiate it from the latter. My institution's current choice of text-only instructs in the use of "be used to" co-occurring with the gerund and, consequently, my students have only been exposed to this construction in their English classes. However, the majority of these concordances in Brown and LOB occur with no gerund at all, a point worthy of highlighting in the classroom. Though different in meaning, the number of cases of "get used to" provided by the corpora, most prominently LOB, may be seen as noteworthy and also deserving of my students' attention, as this particular construction is not covered in the students' textbook at all. A practical pedagogic approach to both of these issues would be to expose my students to the corpus-generated data as part of a series of carefully coordinated lessons. Through the insights I have gained in the course of this particular study, my eventual aim would be to bring CA directly into the classroom, possibly as part of the school's regular computer studies classes, and allow my students to join the investigation as part of a hands-on practical exercise.

However, to add a note of caution, as my small investigation reveals, there are significant differences in both frequency and usage to be found even across two very 'similar' corpora. It is important therefore to make only tentative inferences regarding grammatical rules or patterns of use and to acknowledge the limitations of dealing with such a small sample of data. A future piece of research conducted on a much larger text might allow for some more definite conclusions to be made.

A further possible pedagogic option, requiring an extension of this study, would be to heed the advice of Willis & Willis (1996) and Peacock (1997: 152) to produce a set of authentic materials: "materials which are used in genuine communication in the real world" (Wong, Kwok & Choi, 1995: 318), taken from a spoken, rather than written, corpus and to investigate specifically any increased signs of motivation with my lessconscientious learners.

It is perhaps a fitting conclusion to note that in the course of writing this paper a further development in the evolution of computational linguistics and the internet is reported: ICAME is now the latest in a growing number of institutions offering on-line access to all of its corpora, in this case to registered users of its commercially available CD-ROM. It seems likely that such innovations, offering increased levels of accessibility to an ever-growing body of linguistic data, will continue into the foreseeable future.

# **References**

Biber, D., Conrad, S., & Reppen, R. (1998).*CORPUS LINGUISTICS: Investigating Language Structure and Use*. Cambridge: Cambridge University Press.

Brown University Corpus of American English.

- University of Pennsylvania, Linguistic Data Consortium: http://www.ldc.upenn.edu/
- Firth, J. R. (1957). A synopsis of linguistic theory. Studies in linguistic analysis. Oxford: Oxford University Press.
- Lancaster-Oslo/Bergen corpus (1961). International Computer Archive of Modern English. Bergen, Norway.
- Peacock, M. (1997). The effect of authentic materials on the motivation of EFL learners. *ELTJ*, 51(2), 144-156.

Sinclair, J. (1991). *Corpus, Concordance, Collocation*. Oxford: Oxford University Press. Stubbs, M. (1996). *Text and Corpus Analysis*. London: Blackwell.

- Willis, J. & Willis, D. (1996). Consciousness-raising activities. In D. Willis & J. Willis, (Eds.), *Challenge and Change in Language Teaching*. London: Heinemann.
- Wong, V., Kwok, P. & Choi, N. (1995). The use of authentic materials at tertiary level. *ELTJ*, 49(4), 318-322.

#### **Appendix A**

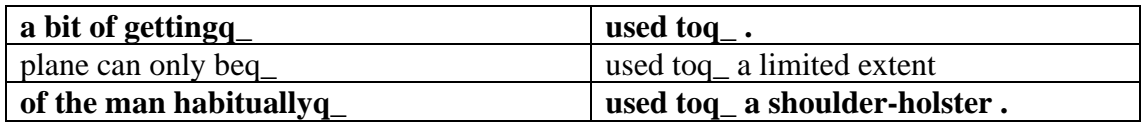

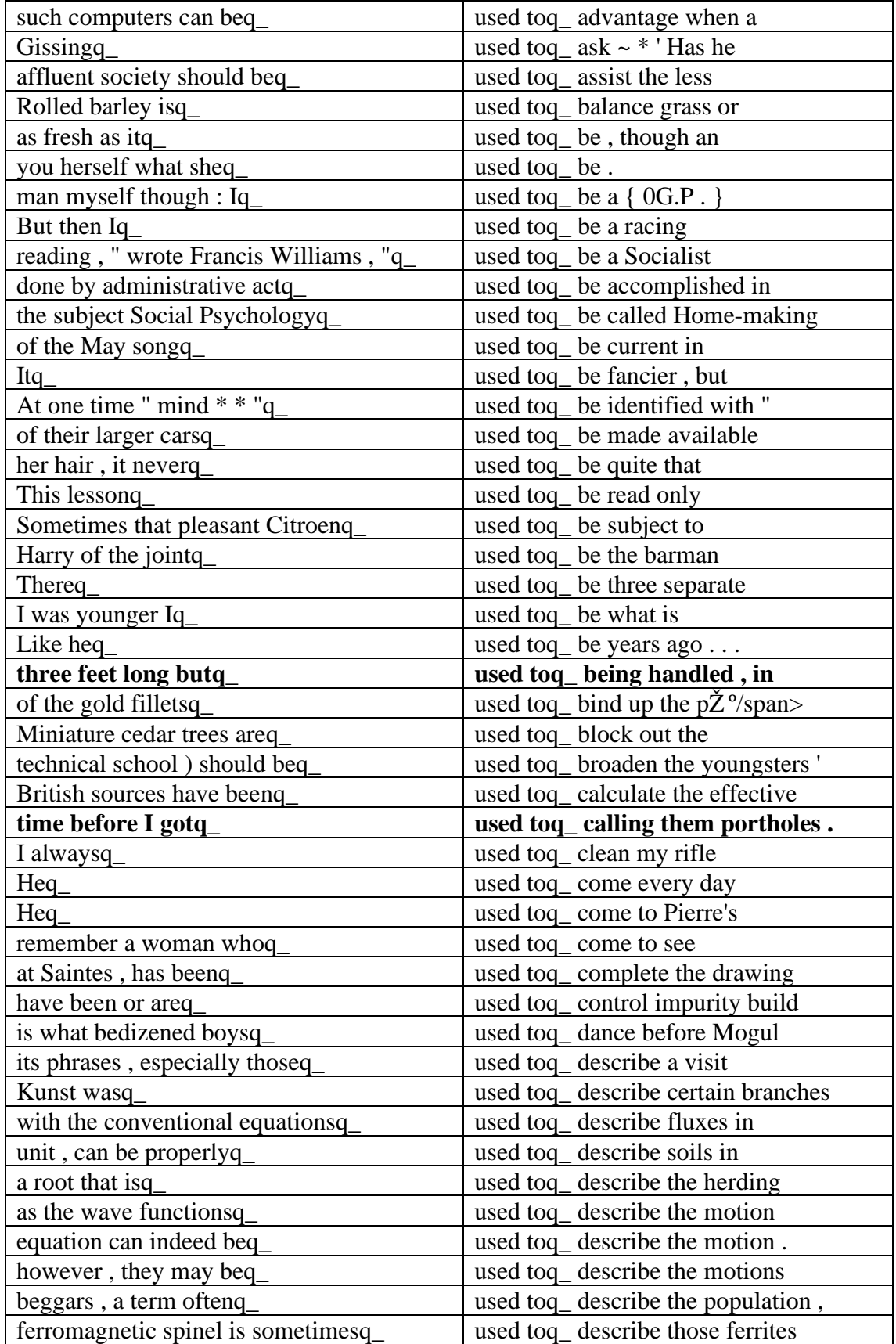

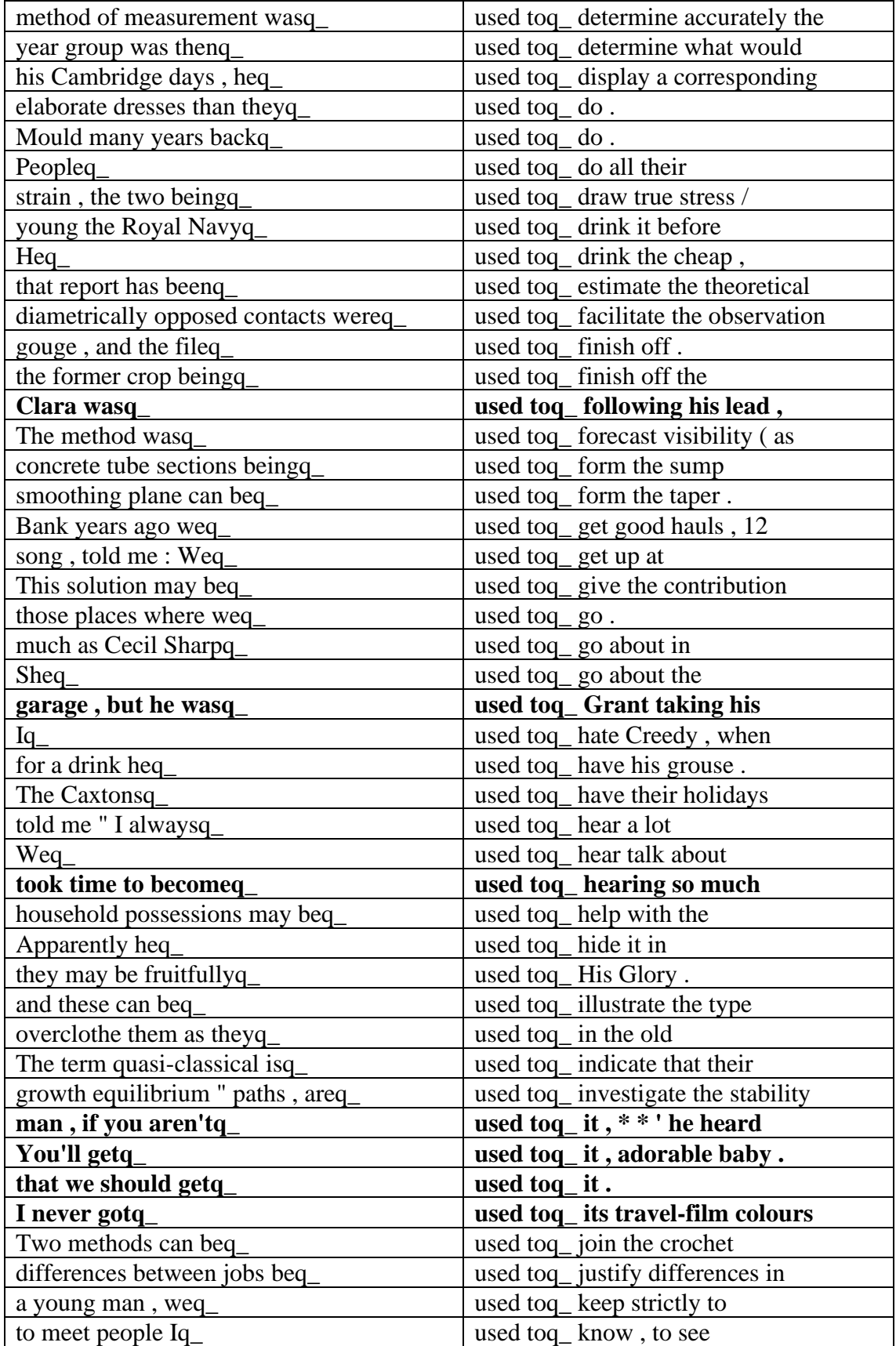

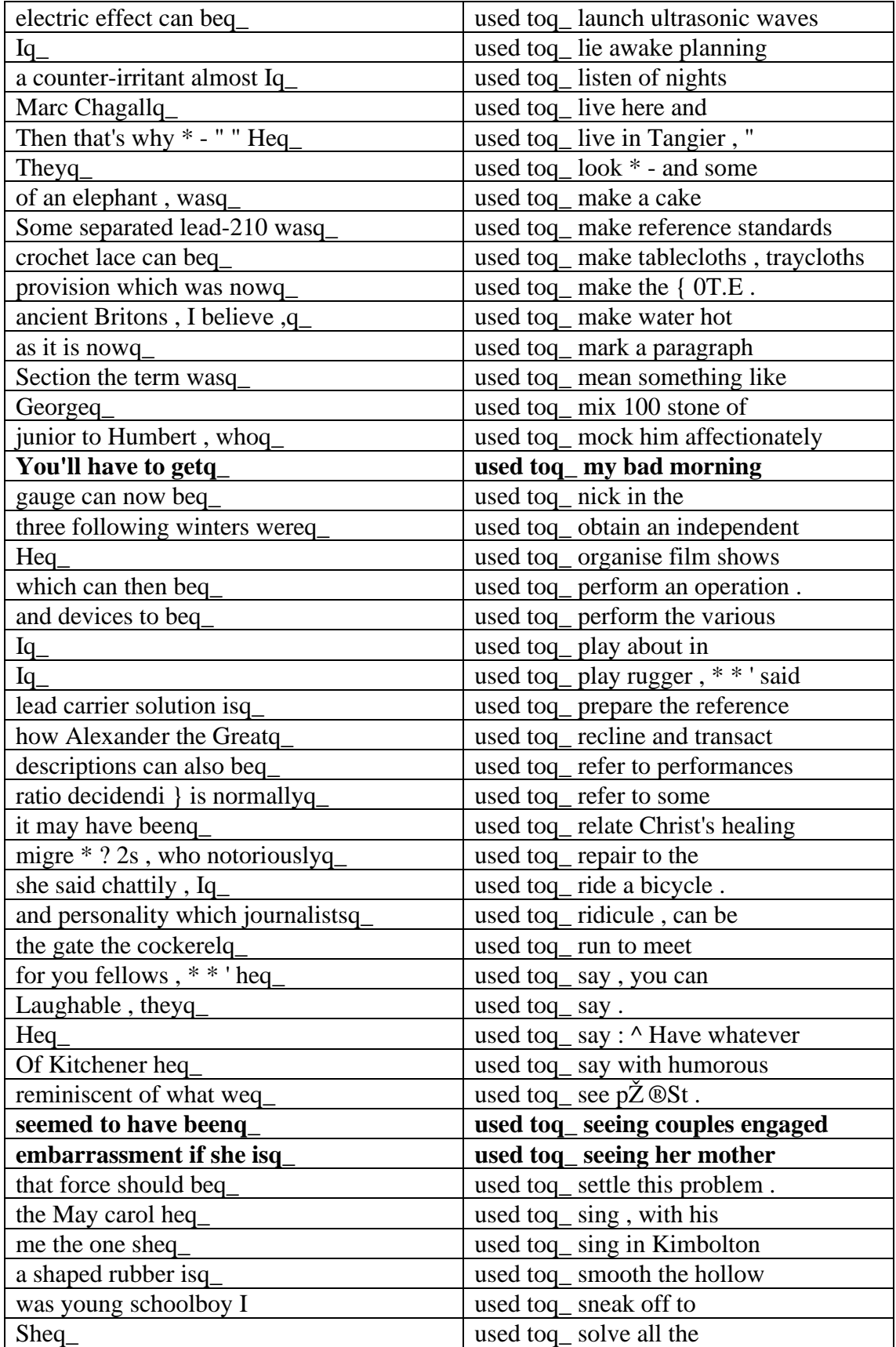

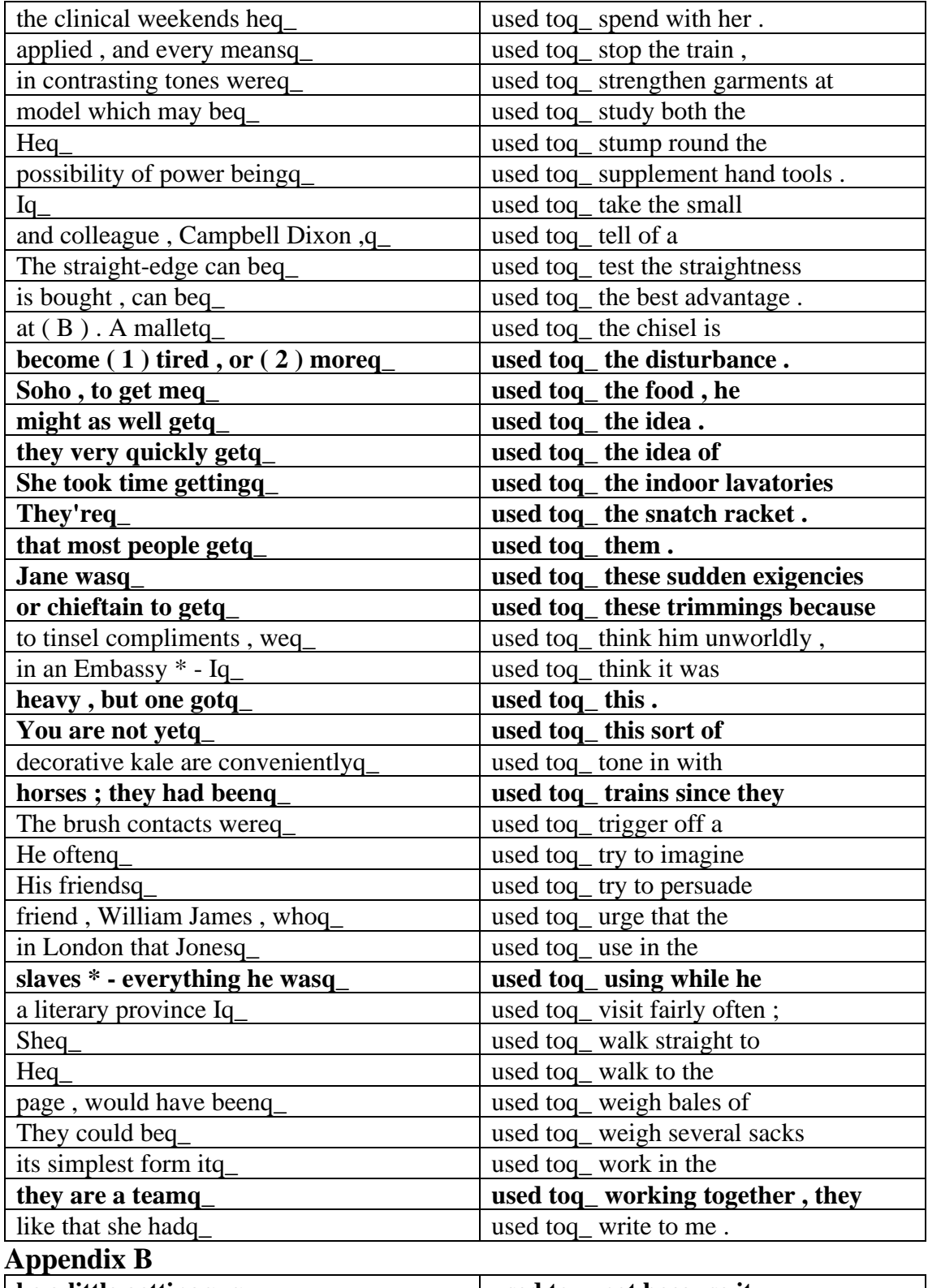

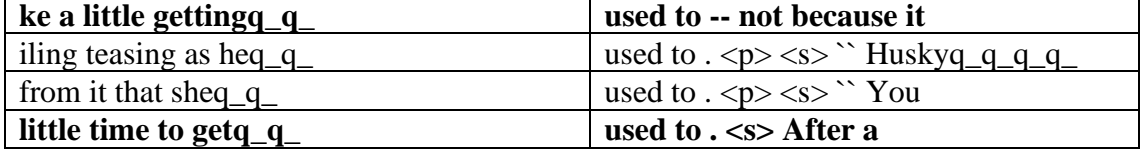

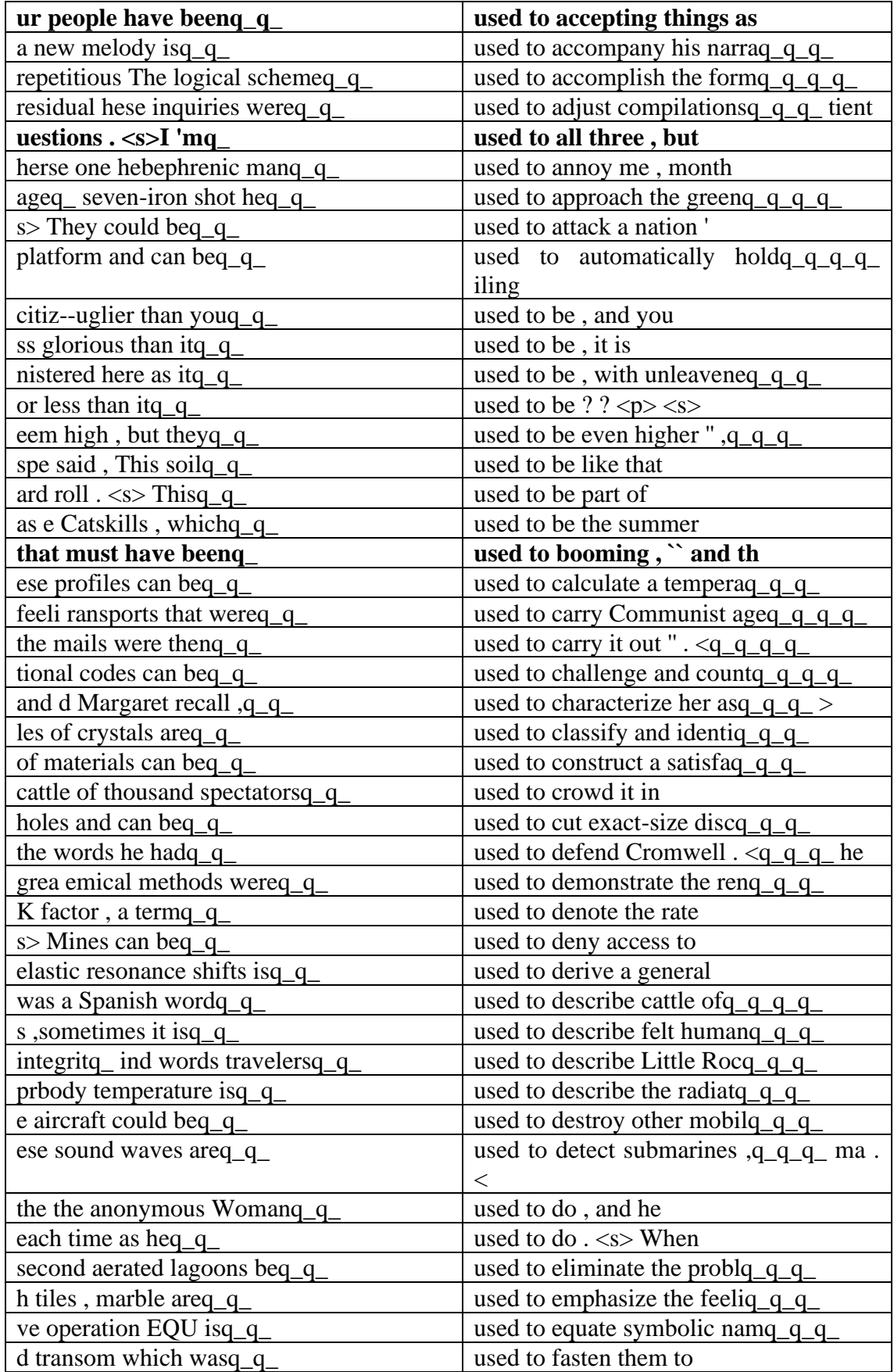

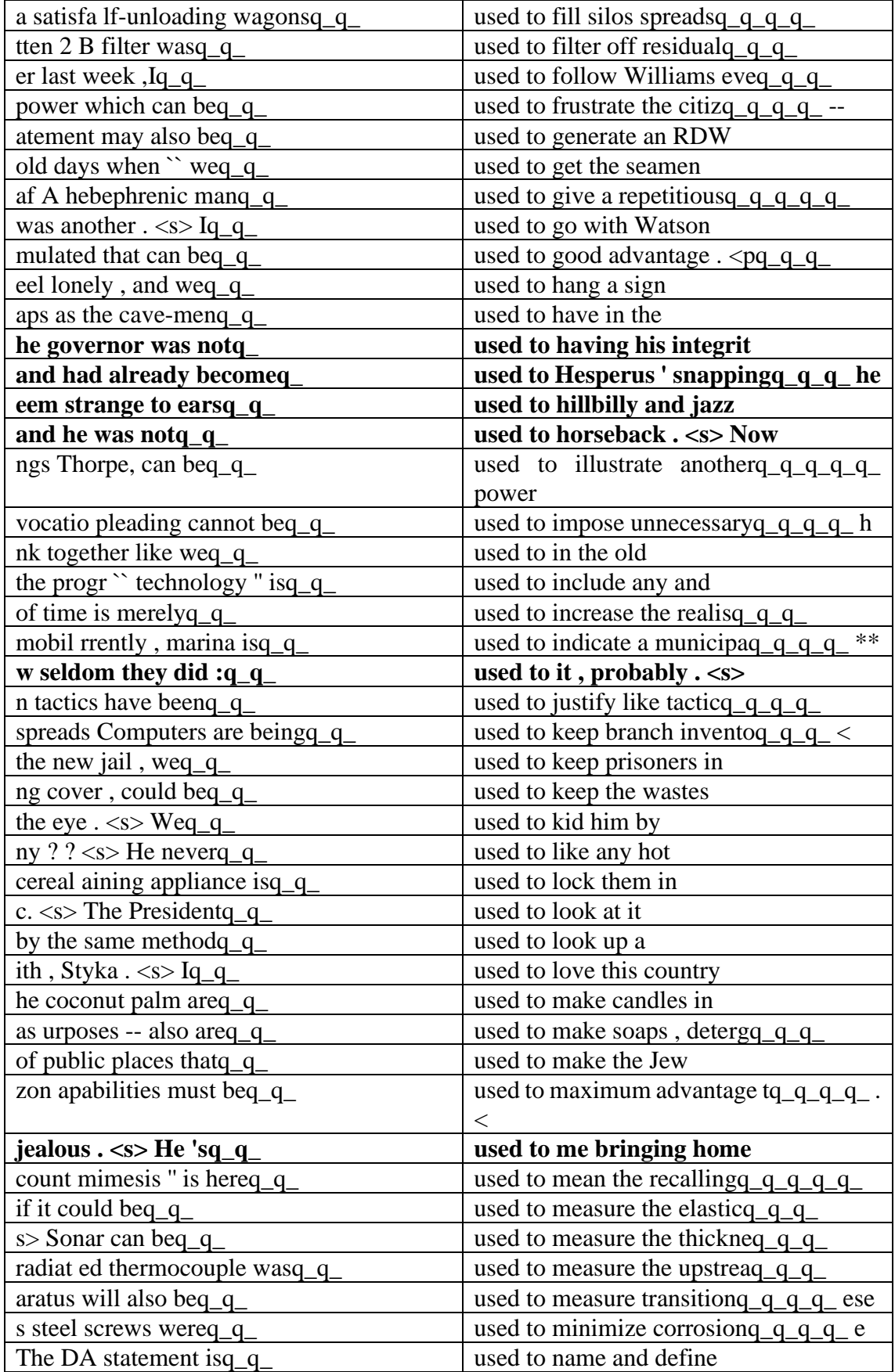

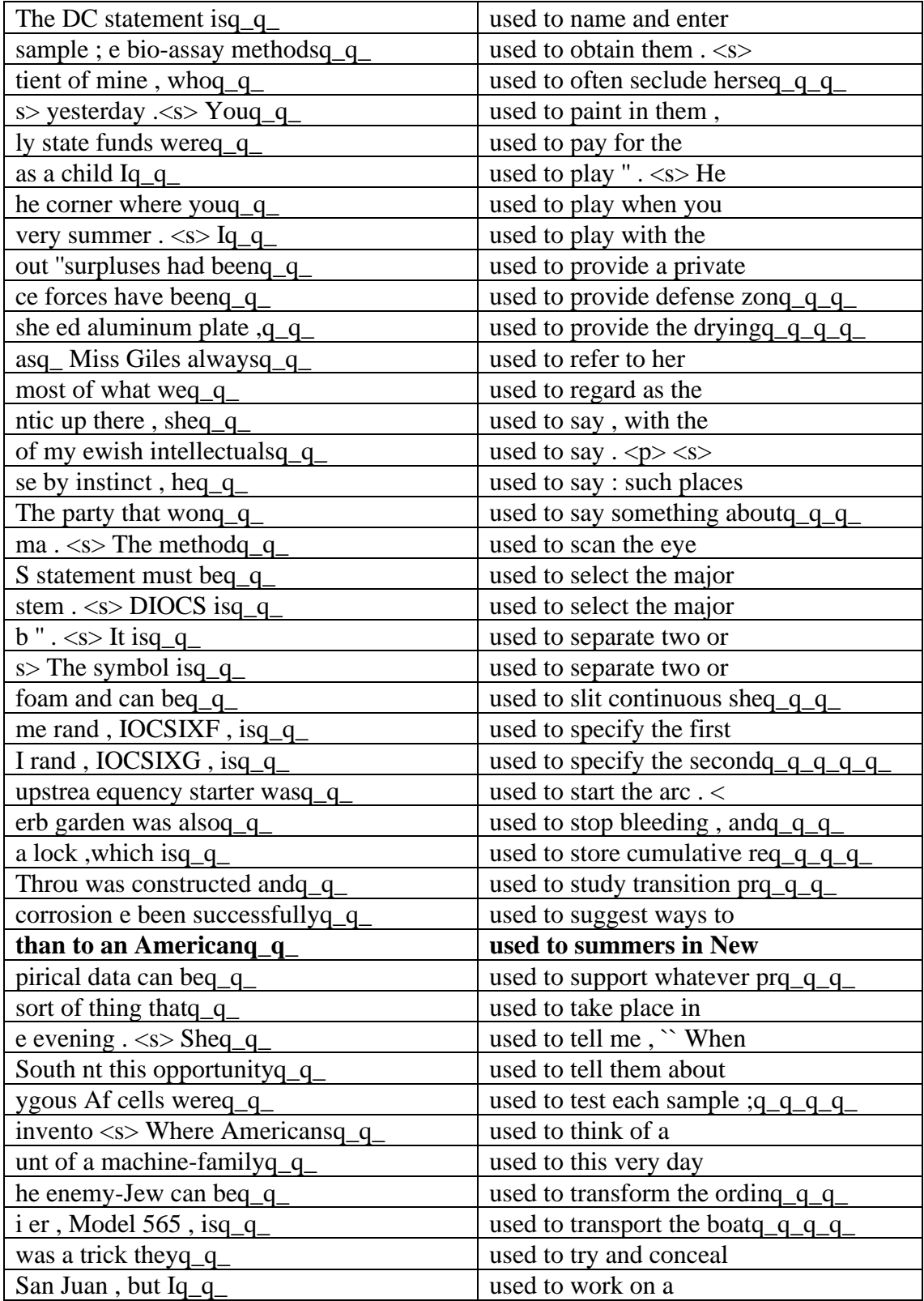

**Appendix C**

# **Copyrights and distribution:**

# **LOB Corpus:**

The corpus and accompanying manual are available at cost to bona fide researchers through the International Computer Archive of Modern English (ICAME), at the Norwegian Computing Centre for the Humanities, Bergen, Norway.

The following restrictions on the use of the material must be strictly observed:

- ⚫ No copies of the corpus, or parts of the corpus, are to be distributed under any circumstances without the written permission of ICAME.
- ⚫ Print-outs of the corpus, or parts thereof, are to be used for bona fide research of a non-profit nature. Holders of copies of the corpus may not reproduce any texts, or parts of texts, for any purpose other than scholarly research without obtaining the written permission of the individual copyright holders, as listed in the manual accompanying the corpus.
- ⚫ Commercial publishers and other non-academic organizations wishing to make use of part or all of the corpus or a print-out thereof must obtain permission from all the individual copyright holders involved.

### **Brown Corpus:**

The Linguistic Data Consortium grants to you a license to use this data subject to the following understandings, terms, and conditions:

- 1. Permitted Uses.
- ⚫ This data may only be used for linguistic research.
- ⚫ Small excerpts of text or audio data from LDC-Online materials may be displayed to others or published in a scientific or technical context, solely to describe the research and related issues. Statistics and other summaries of LDC-Online materials may also be published in the same context. Except for such publication of small excerpts or statistical summaries in scientific or technical works, neither LDC-Online materials themselves nor access to them may be sold or transferred to others.
- 2. Access by Individuals.
- ⚫ To access this data, you must be a staff member, consultant, or individual providing service or researching an organization that is a member of the LDC, and you must agree to this user agreement and its provisions. You must terminate your access when these conditions no longer apply.
- 3. Copyright.
- ⚫ Except as specifically permitted above the display, reproduction, transmission, distribution, or publication of these databases is prohibited.
- ⚫ Violations of the copyright restrictions on the data may result in legal liability.